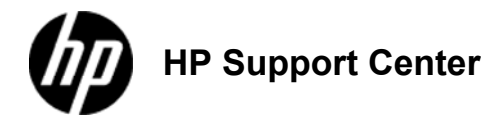

# **HP**

**Color LaserJet Enterprise M855, HP Color LaserJet Enterprise flow MFP M880 - Load Tray 1**

**Load Tray 1**

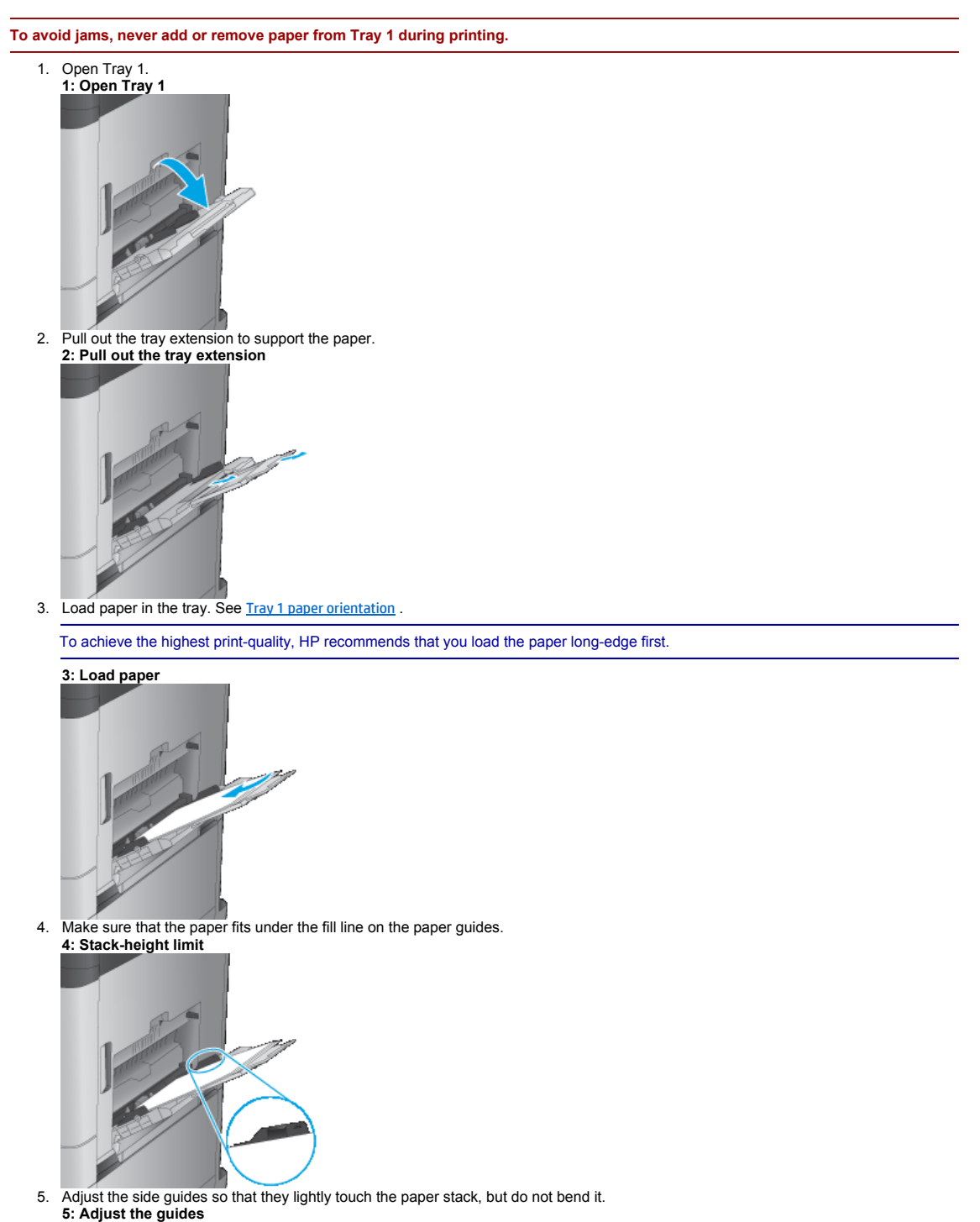

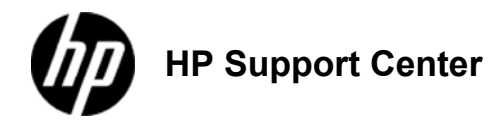

### **HP**

## **Color LaserJet Enterprise M855, HP Color LaserJet Enterprise flow MFP M880 - Load the 3x500-sheet trays**

### **Load the 3x500-sheet trays**

Use the following information to load paper in any of the trays in the 3x500-sheet feeder.

- 1. Open the tray. Do not open this tray while it is in use. **1: Open the tray**
- 2. Adjust the paper-length and paper-width guides by squeezing the adjustment latches and sliding the guides to the size of the paper being used. **2: Adjust the guides**

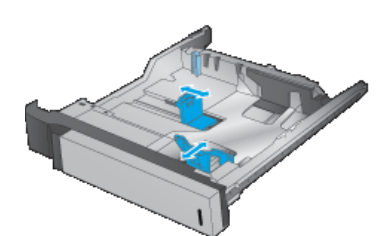

- 3. For any of the following paper sizes, also adjust the blue paper-stop lever in the left rear corner of the tray to the correct position, as indicated by the label in the tray:
	- $12 \times 18$
	- RA3
	- $11 \times 17$ • A3
	- SRA3

**3: Adjust the paper-stop lever**

4. Load paper into the tray. Check the paper to verify the guides lightly touch the stack, but do not bend it.

To prevent jams, do not overfill the tray. Be sure that the top of the stack is below the tray full indicator.

If the tray is not adjusted correctly, an error message might appear during printing or the paper might jam.

**4: Load paper**

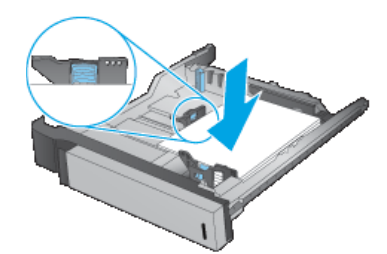

5. Close the tray. **5: Close the tray**

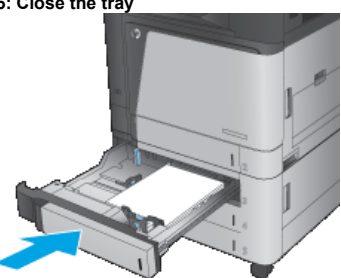

- 6. The control panel shows the tray's paper type and size. If the configuration is not correct, follow the instructions on the control panel to change the type or size.
- 7. For custom-size paper, you need to specify the X and Y dimensions for the paper when the prompt displays on the product control panel. **6: X and Y dimensions**

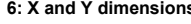

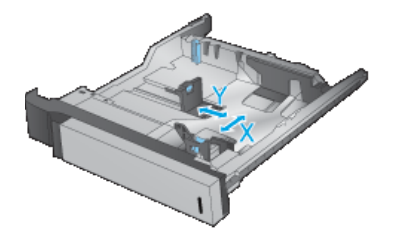

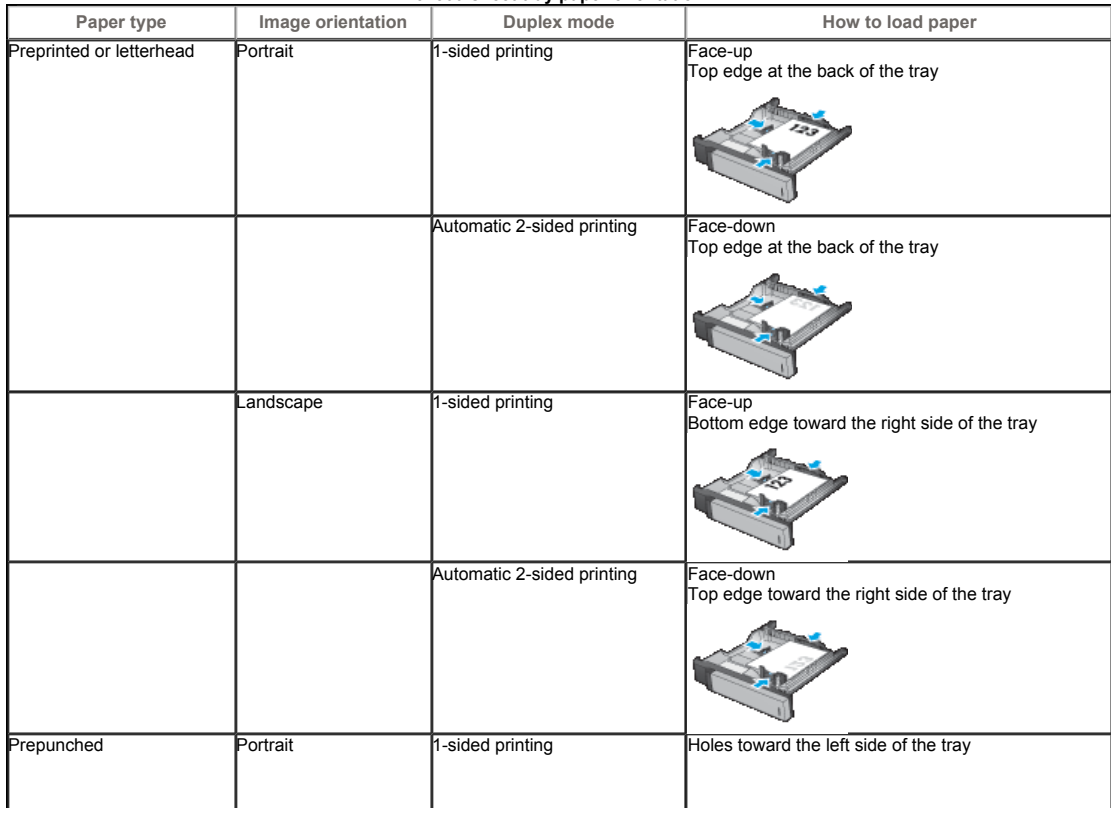

#### **3x500-sheet tray paper orientation**

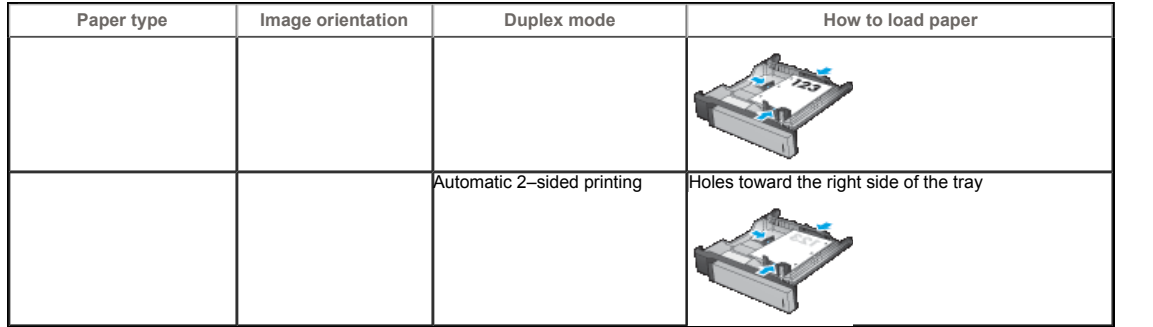

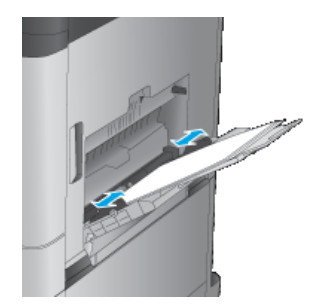

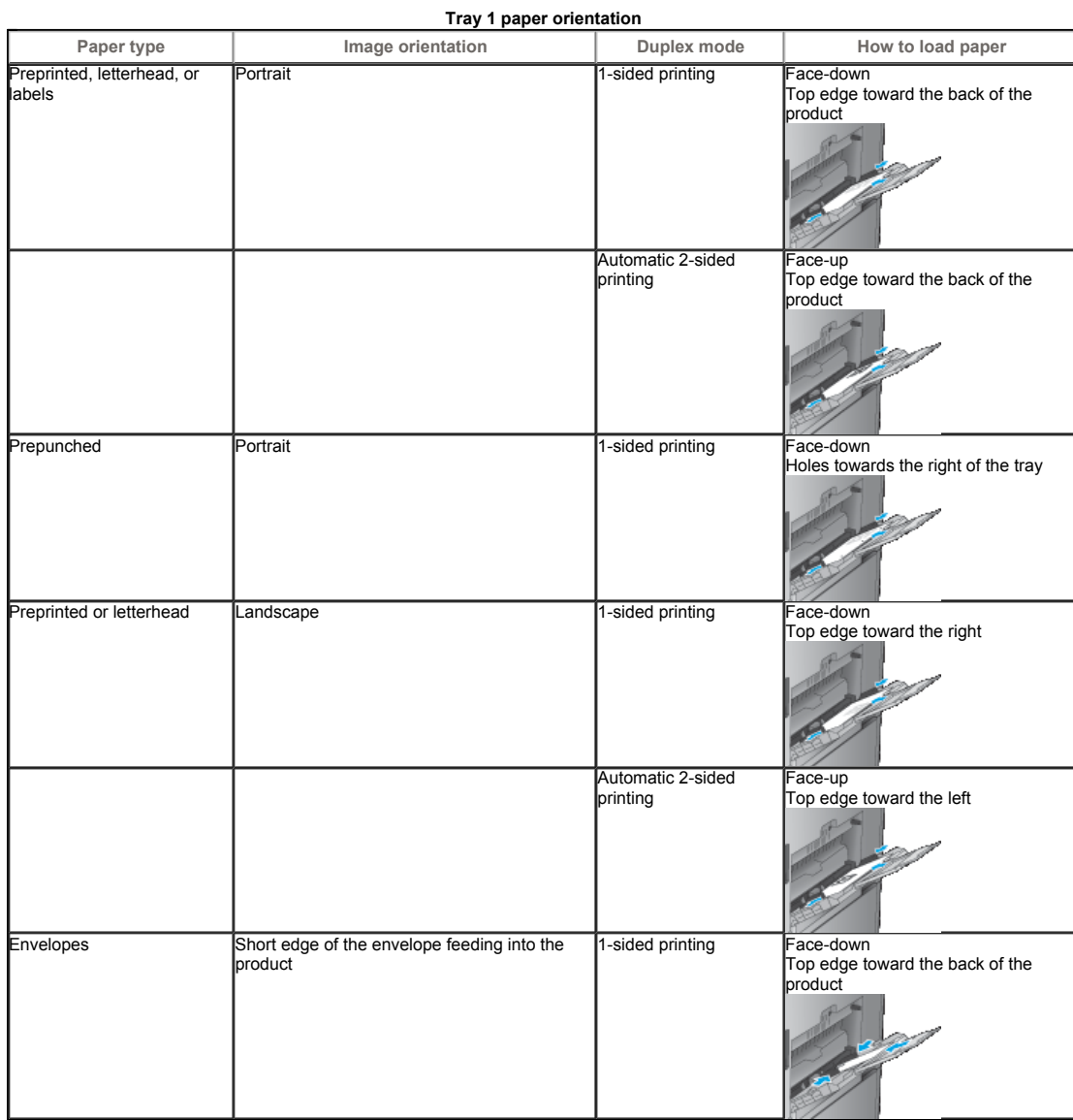

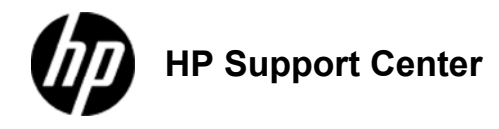

## **HP**

# **Color LaserJet Enterprise M855 and HP Color LaserJet Enterprise flow MFP M880 - Load the 3,500-sheet high-capacity tray**

### **Load the 3,500-sheet high-capacity tray**

The 3,500-sheet high-capacity tray supports only A4 and Letter-size paper.

1. Open the right and left sides of the tray. **1: Open the tray**

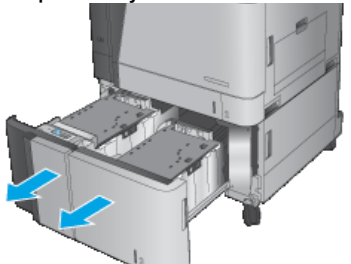

2. On each side, adjust the paper-size lever to the correct position for the paper you are using. **2: Adjust the guides**

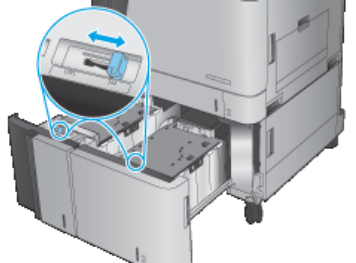

3. Load full reams of paper into each side of the tray. The right side holds 1,500 sheets of paper. The left side holds 2,000 sheets of paper.

For best results, load full reams of paper. Avoid dividing reams into smaller sections.

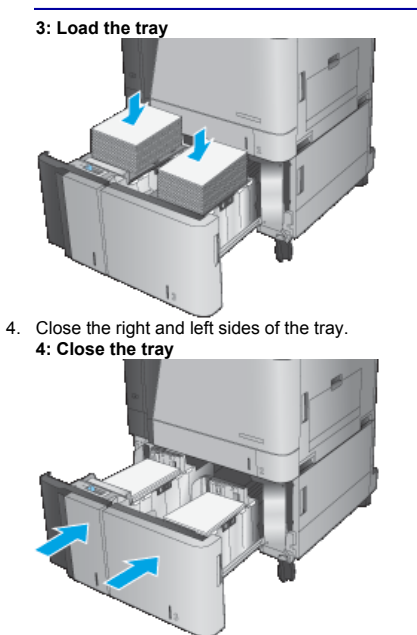